In [1]:

f1(x)= $2*x^2+3*x-4$ show(f1)

#### $Out[1]:$

show(f1)<br>
Out[1]:<br>  $x \mapsto 2x^2 + 3x - 4$ 

### In [2]:

```
show(integrate(f1(x),x))
#
# ****** WARNING *********
# CoCalc symbolic integration does not give the constant C
```
#### Out[2]:

$$
\frac{1}{3} \text{cot} \left[ 2 \right] : \\
 \frac{2}{3} x^3 + \frac{3}{2} x^2 - 4 x
$$

## In [3]:

f2(x)=2\*x^3+1/x^2 show(f2)

#### Out[3]:

 $x \mapsto 2x^3 + \frac{1}{2}$  $x^2$ 

# In [4]:

show(integrate(f2(x),x)) *# # \*\*\*\*\*\* WARNING \*\*\*\*\*\*\*\*\* # CoCalc symbolic integration does not give the constant C* −

### Out[4]:

 $\frac{1}{x^4}$  -2  $x^4 - \frac{1}{x}$  $\overline{x}$ 

## In [5]:

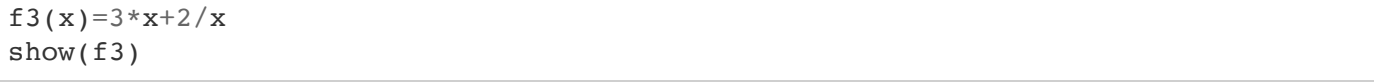

# $Out[5]:$

 $x \mapsto 3x + \frac{2}{x}$  $\mathbf{x}$ 

In [6]:

```
show(integrate(f3(x),x))
#
# ****** WARNING *********
# CoCalc integrate f'(x)/f(x) gives ln(f(x)) instead of ln(abs(f(x)))
Out[6]:
```
 $\frac{3}{2}x^2 + 2 \log(x)$ 2  $x^2$ 

In [0]: